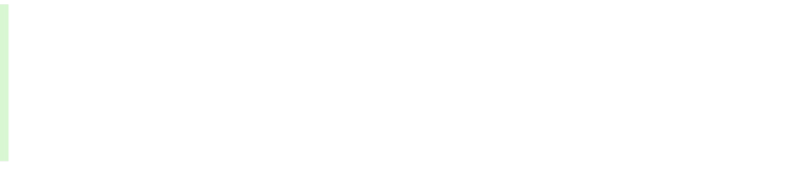

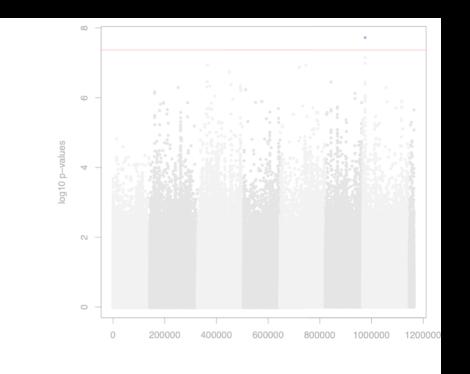

# AG2PI: Introduction to SNP Data Analysis

#### Jacob B. Landis

School of Integrative Plant Science

Cornell University

and

BTI Computational Biology Center

May 20th, 2021

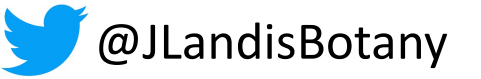

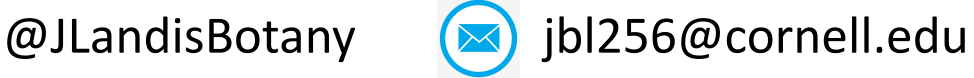

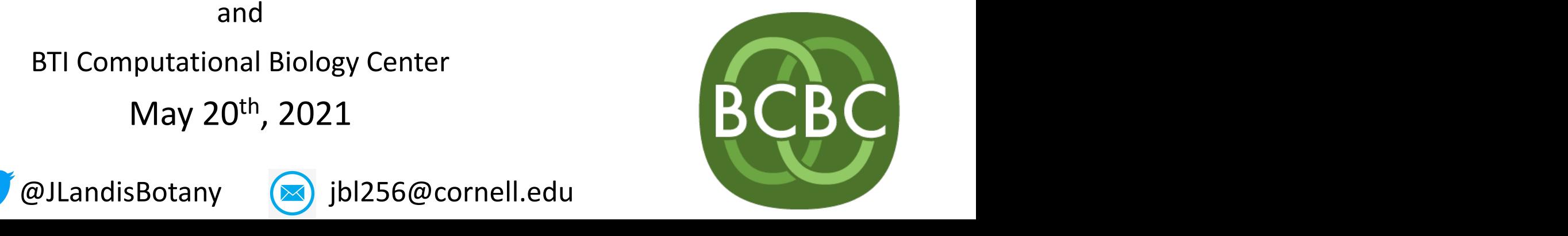

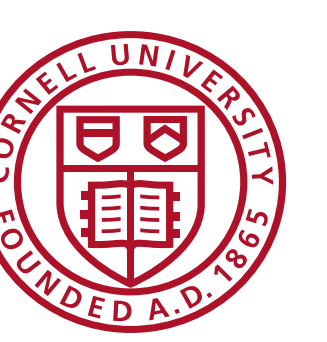

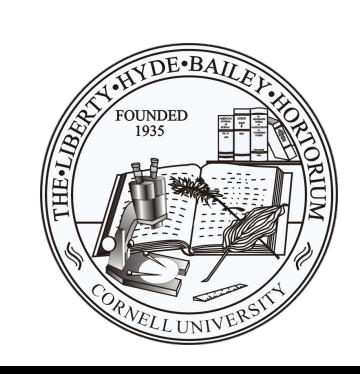

# **Outline**

- What are SNPs and why do we want to call them?
- What data can be used for calling SNPs?  $\overline{a}$ 0.6
- Approaches to calling SNPs (CyVerse Discovery Environment)
- Approaches to calling SNPs (CyVerse Discovery<br>• Setting up for downstream applications (CoGe)

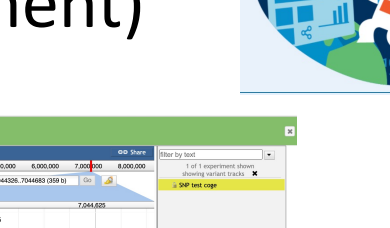

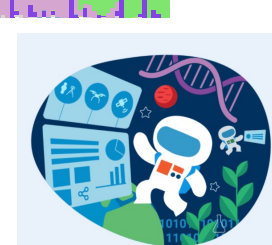

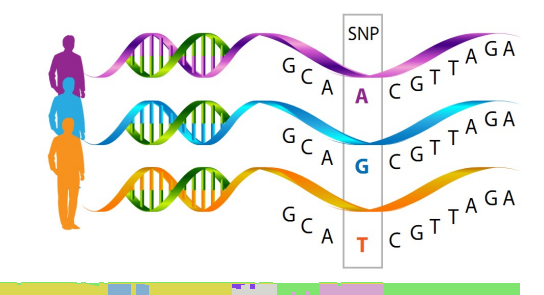

## Before we get started…What is SNP analysis?

- At its simplest it is Single Nucleotide Polymorphism
- Why is this important?
	- Most common genetic variation
	- Can be linked to phenotype, environment, or heredity
- What is the basic workflow?

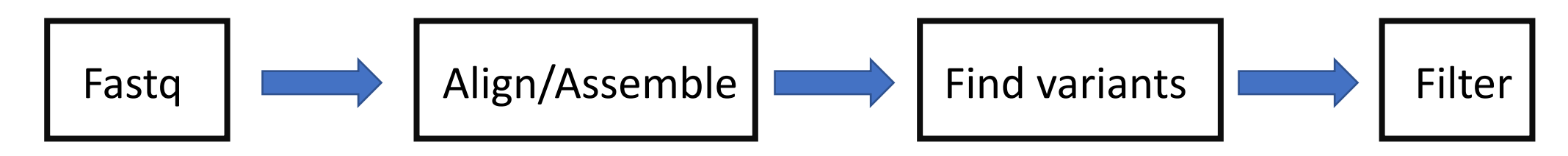

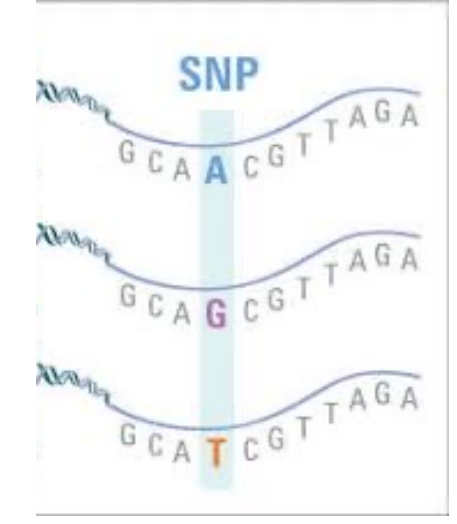

#### When I think of SNP analyses

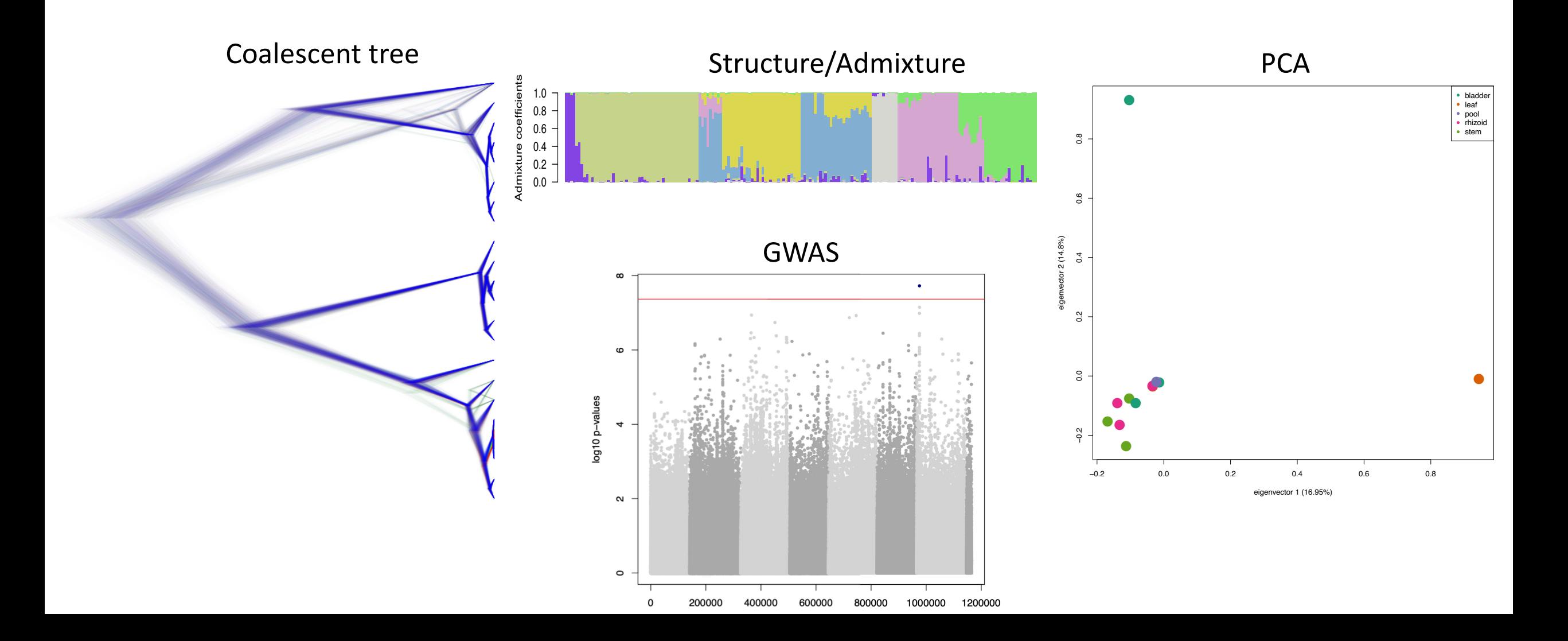

#### When I think of SNP analyses

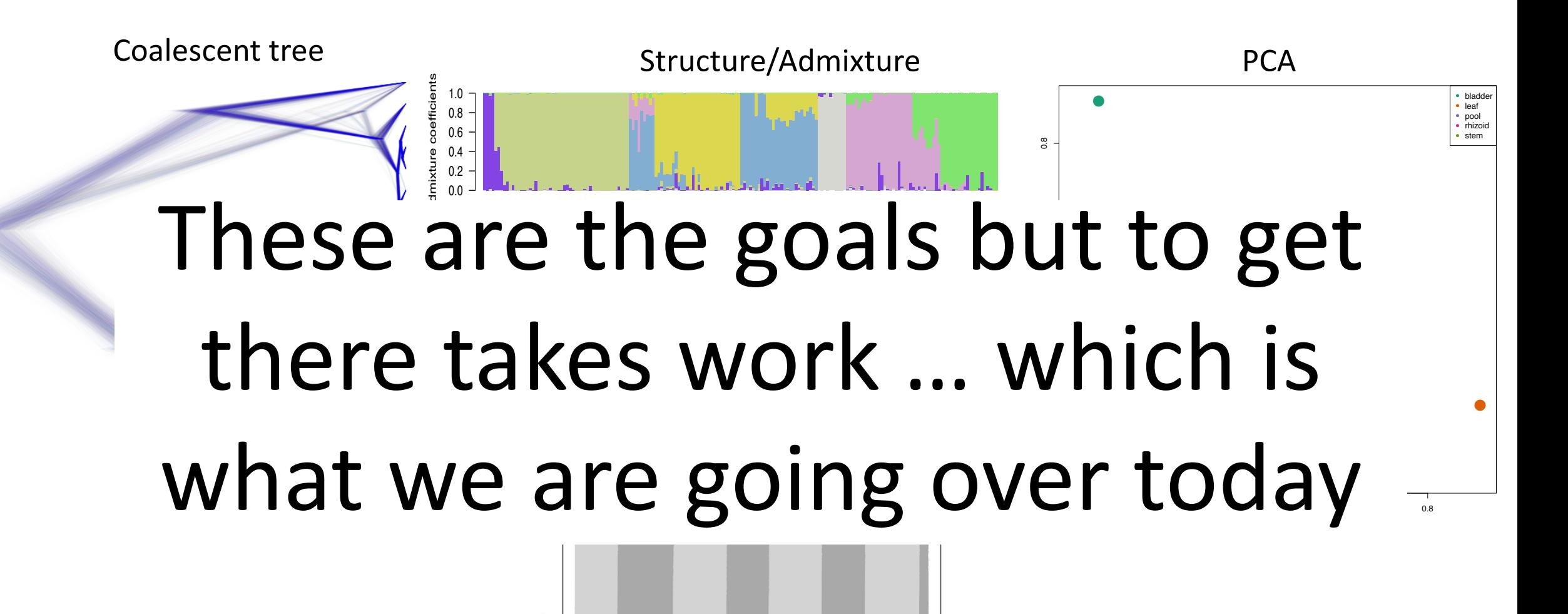

#### Evolutionary Relationships

- Which is better to use, SNPs or orthologous genes?
	- I think it depends on the question of interest and the scale interested in
- Very fast changing nucleotides may hide the true signal in deep relationships
- Coverage needed for high confidence differs
	- Orthologous genes 20-50x coverage; SNPs ~6x for homozygous sites and 15x for heterozygous sites
- Inclusion of invariant sites?
	- Necessary for appropriate branch lengths and summary statistics for both

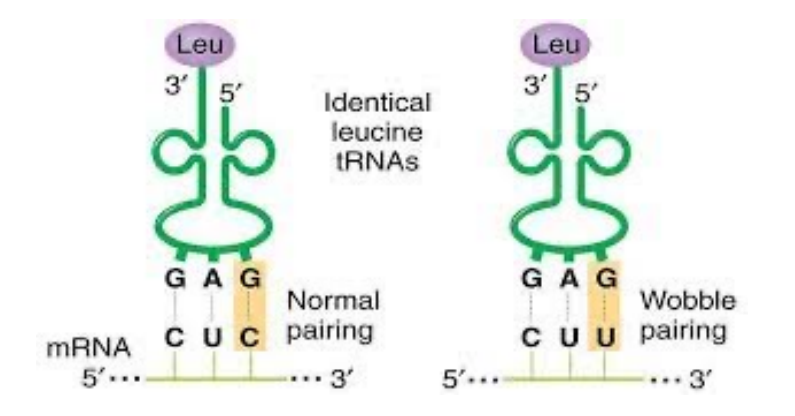

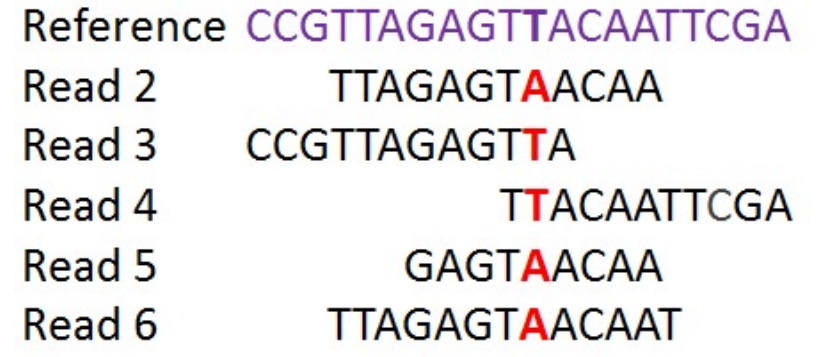

#### Investigation Gene Flow

- Can estimate the best number of ancestral populations
- Identify individuals that are genetically similar and visualize differences where they occur
- Are individuals that are geographically close genetically similar?

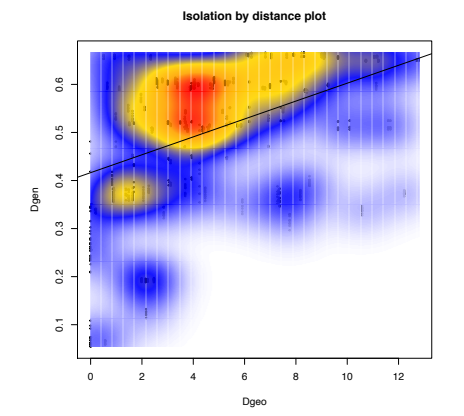

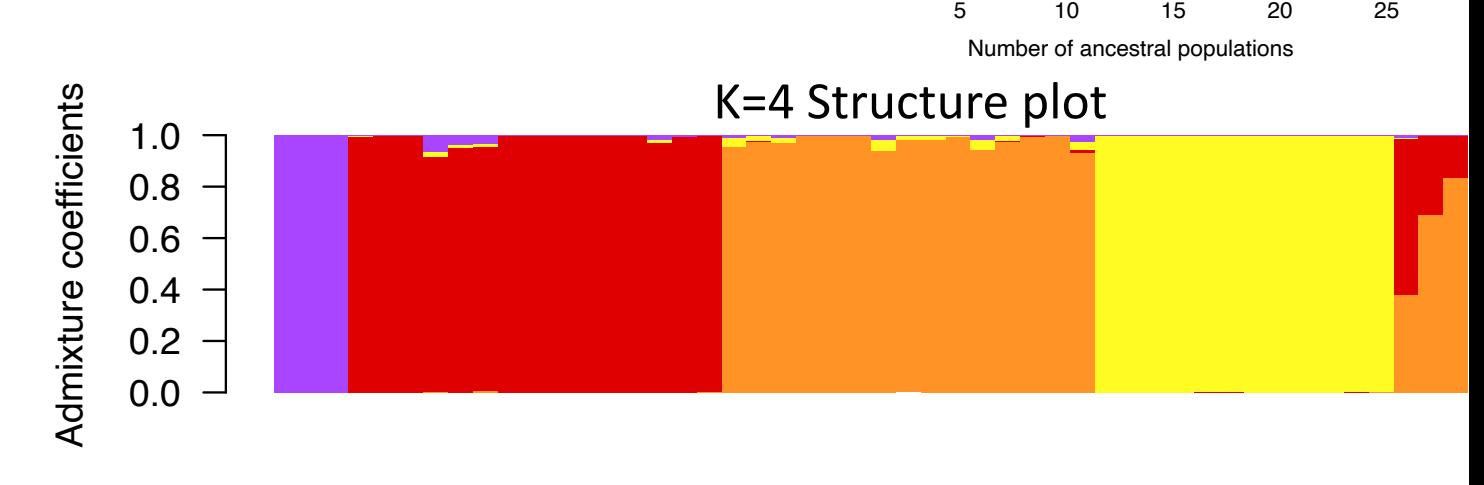

0.4 0.5 0.6 0.7 0.8 0.9 1.0

 $\ddot{\circ}$  $\circ$ 

 $0.5$ 

 $\overline{0}$ 

 $\frac{0}{1}$ 

 $0.9$ 

 $\frac{8}{2}$ 

Choosing Best K

Cross−entropy

Cross-entropy  $\overline{0.7}$ 

#### Genome Wide Association

- Scan markers to look for association with SNPs and phenotypes of interest
- Considerations normalize phenotype data, quantitative continuous data, make sure sample size is large enough, fairly dense sampling of SNPs
- Most methods are designed for reference genome data
	- Low number of contigs/chromosomes
	- *de novo* aspects have issues with LD and lack of coverage across the genome

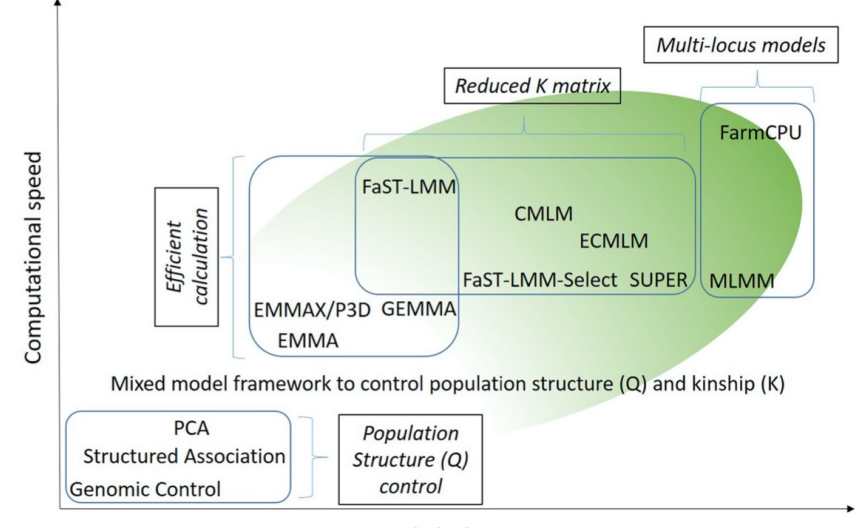

**Statistical power** 

Cortes et al. 2021; *Plant Genome*

## Options for generating SNPs

- Many factors go into deciding the most appropriate option
- Different levels of investments in terms of wet lab and bioinformatic
- Size of genome, number of individuals, how much of the genome do you need to sequence, and ultimate goal for analyses **Modified from Dodsworth et al., 2019**

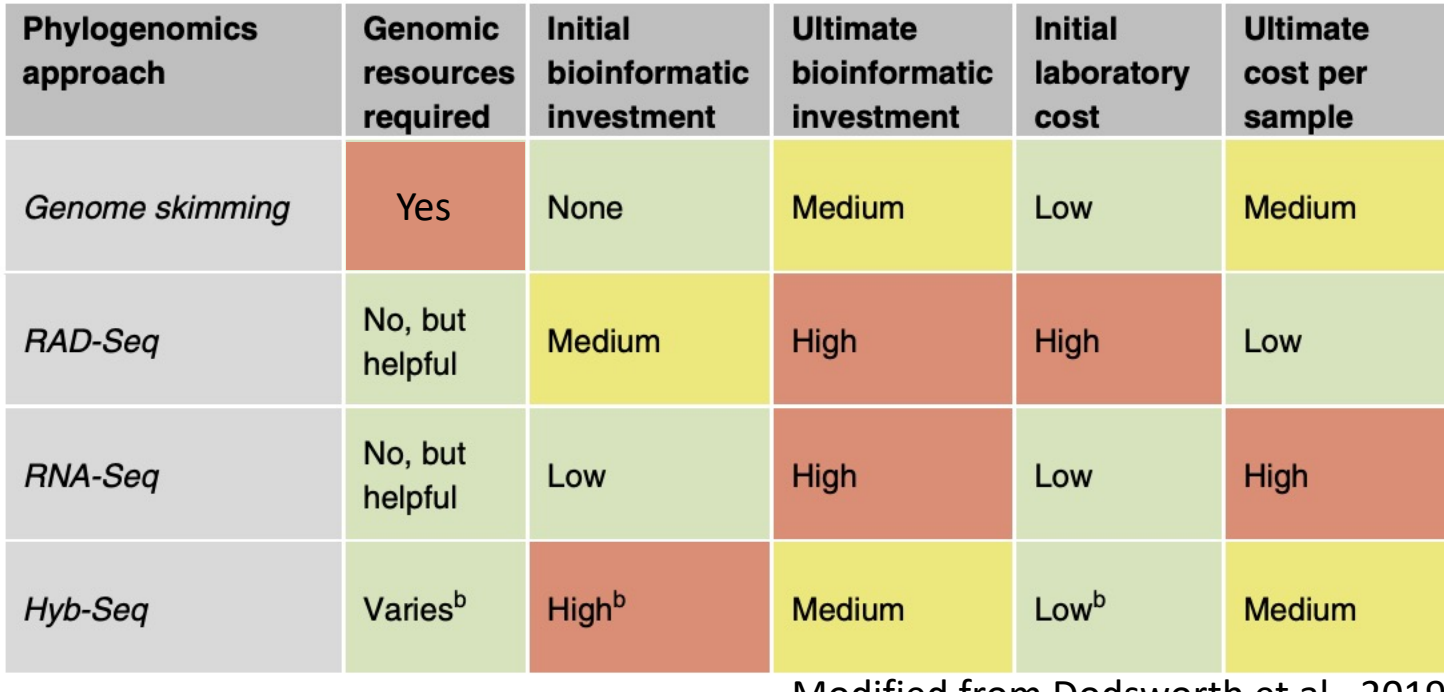

#### RAD-Seq

- Pros
	- Reduced representation of the genome; higher coverage in sequenced libraries
	- Allows for sequencing more individuals, especially with large genomes
	- Cheaper than other methods, around \$15 per sample
	- Do not need a reference genome but this helps
- Cons
	- Do not get the whole genome, so may be missing things
	- Hard to integrate data sets unless they use the same enzymes
	- Biases between species and/or degraded samples if mutations are in the enzyme cut site

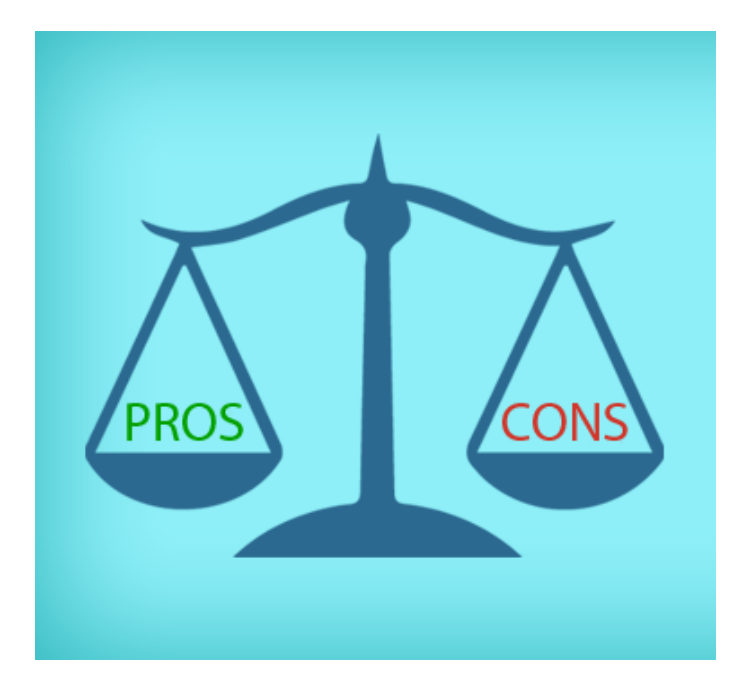

#### RAD-Seq Comparisons

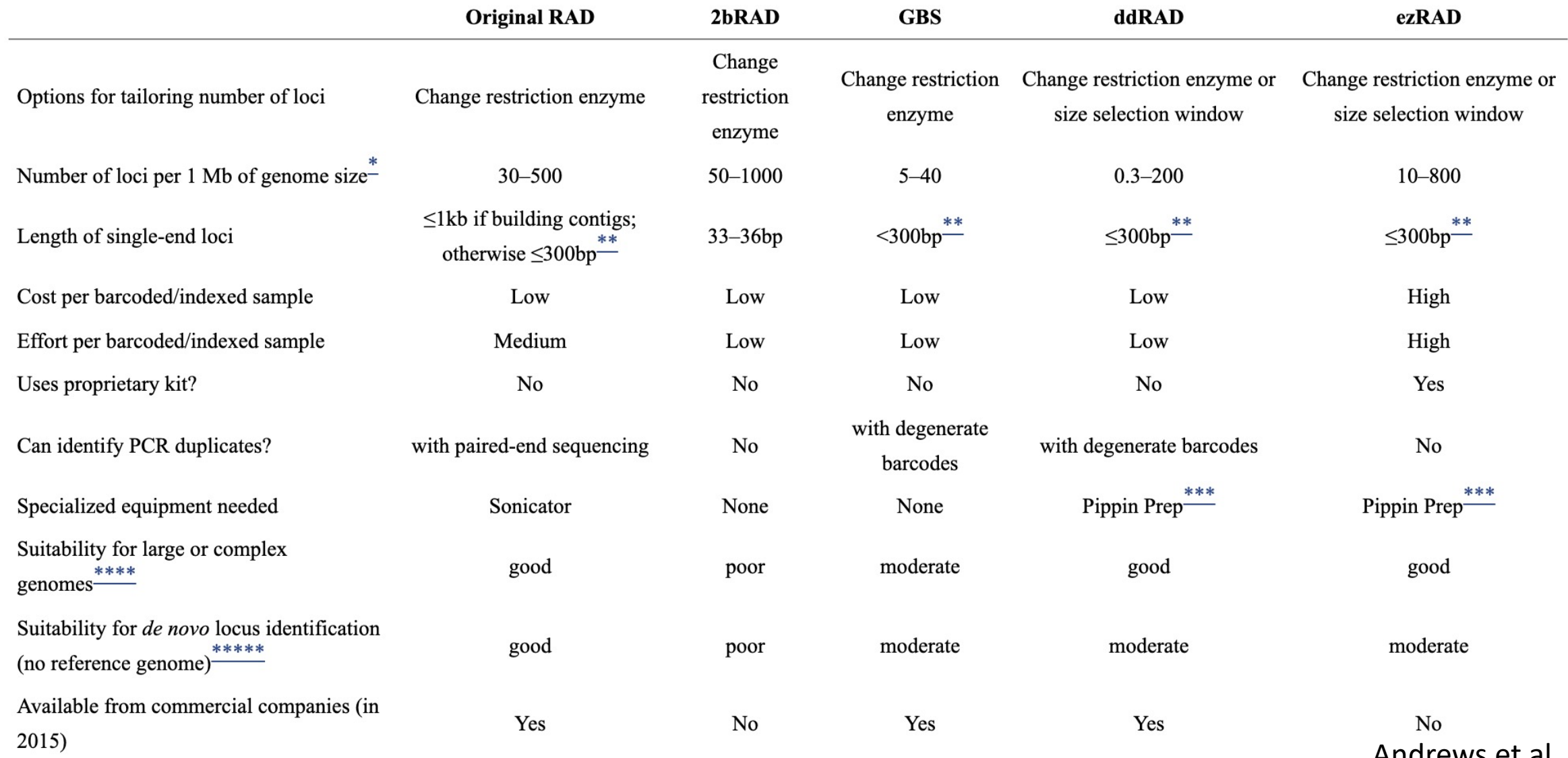

Andrews et al. 2016

#### RNA-Seq and Hyb-Seq

- RNA-Seq
	- Only get genes expressed in a particular tissue at a particular time
	- Lots of coverage for sequenced loci
	- Phenotypic differences may not be linked to the sequence of the coding region but in the promoter region; would miss this change
- Hyb-Seq
	- Probe sets can be expensive and need to have reference sequence
	- Can generate probe sets to capture the full exome of a species
	- Do not cover the entire genome, but greater depth at regions sequenced and a settlement of the Dodsworth et al. 2019

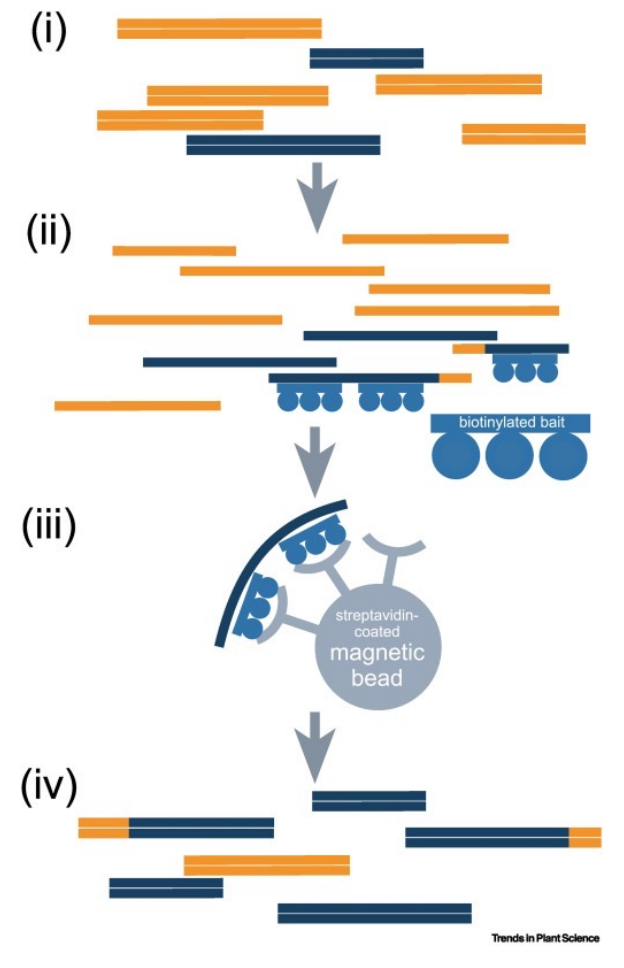

#### Genome Resequencing

- Preferred method in most studies but not always possible
- Covers the entire genome
- Silica dried or old tissues works just fine, usually needs to be sheared anyway
- Does not involve any special library prep such as enzymes or probes
- Need a reference genome to align reads
- Not feasible for large-genome species (over 1 GB) even though sequencing costs are always going down

(b) Low-coverage whole-genome resequencing of individuals from a population (IcWGR)

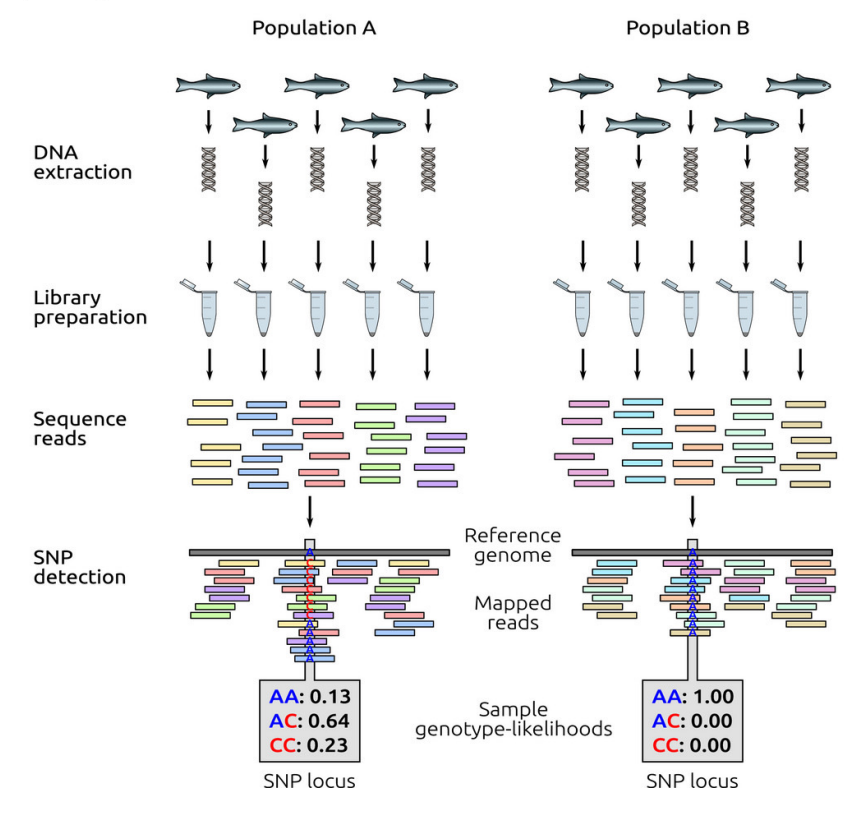

Fuentes-Pardo and Ruzzante 2017

#### CyVerse Discovery Environment

- Point and click option
- Does not require knowledge of command line
- Works great for small data sets, but will need more resources for large projects
- Often do not have full functionality of all options

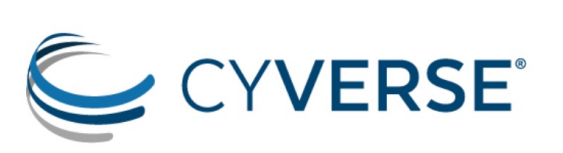

Tools  $\sim$  $learn \sim$ Collaborate v Launch  $\sim$ About  $\sim$ Sign up Search Log in

#### **Discovery Environment**

A simple web interface for managing, sharing, running, and visualizing your data, analyses, and results.

Guides Launch Launch 2.0 **Tutorials** 

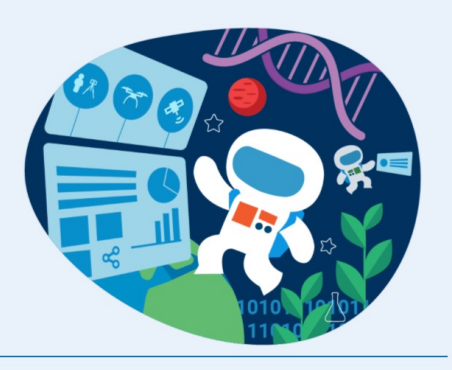

With much of its complexity hidden beneath a simple user interface, the Discovery Environment empowers novice users to get their work done simply—no need to master command-line tools or learn new software for each type of analysis. All aspects of your research workflows, including collaboration tasks, are handled easily within the Discovery Environment. And if you do have command-line expertise, you can unlock additional advanced functionality in the Discovery Environment to tailor your research workflows and analyses to do science your way.

#### *de novo* RAD-Seq

- Basic CTAB or similar DNA extraction
- Lots of options for enzymes with different frequency of cut sites
- Silica dried material works great
- Herbarium samples or degraded samples can work
- iPyRad or Stacks

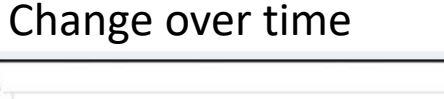

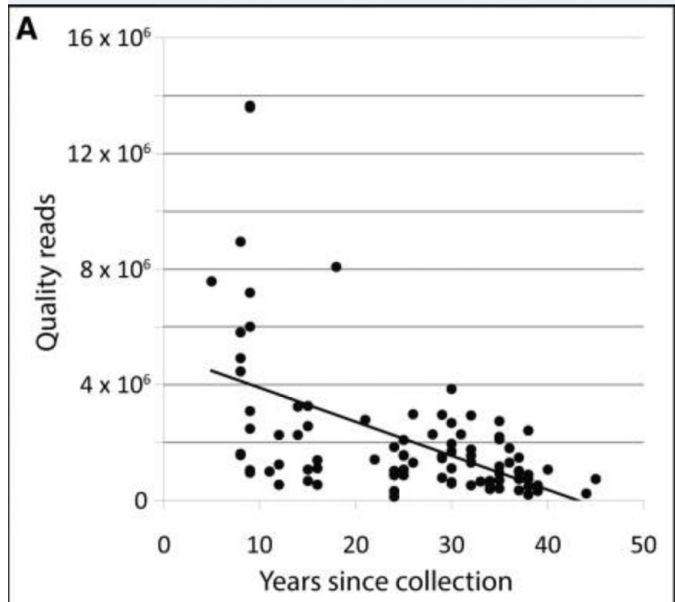

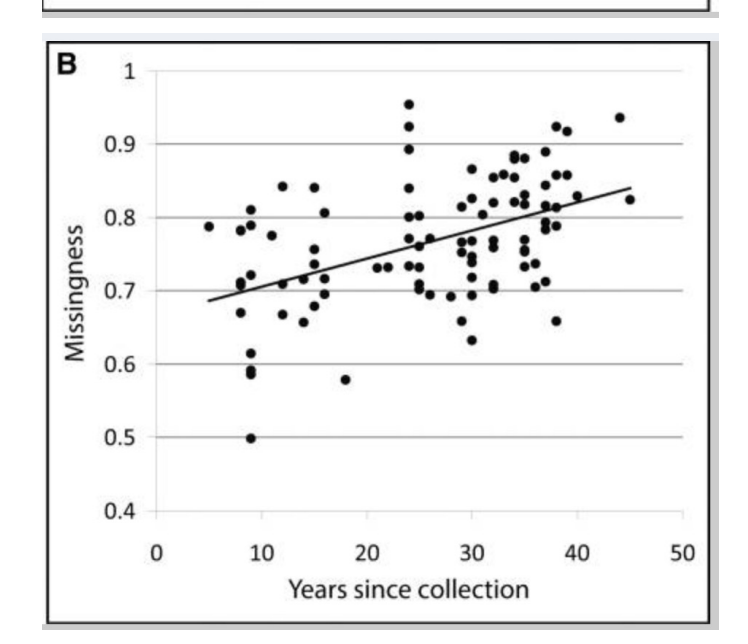

Beck and Semple, 2015

#### *de novo* RAD-Seq

• Stacks denovo map.pl script -> specify fastq files and population map

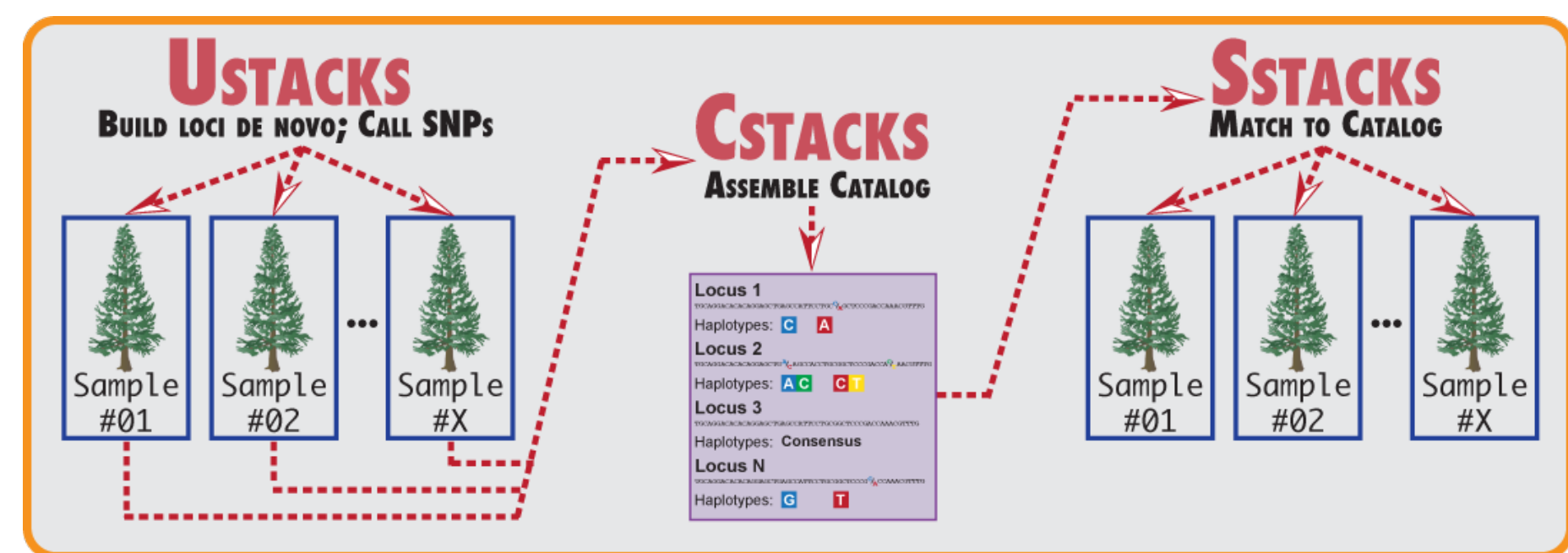

• Assembles loci in each individual and allows specification of number of nucleotide differences to define a locus, then assembles a catalog of all loci, then matches each sample to catalog for SNP calling

Stacks user manual

#### *de novo* RAD-Seq input

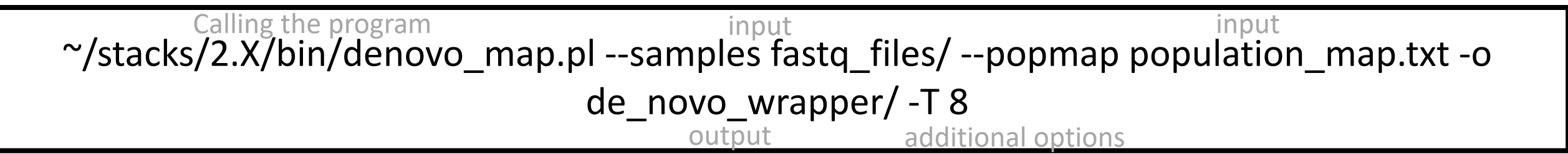

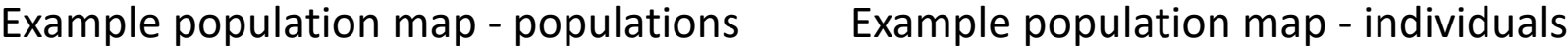

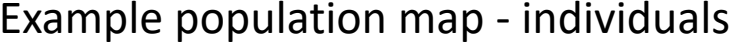

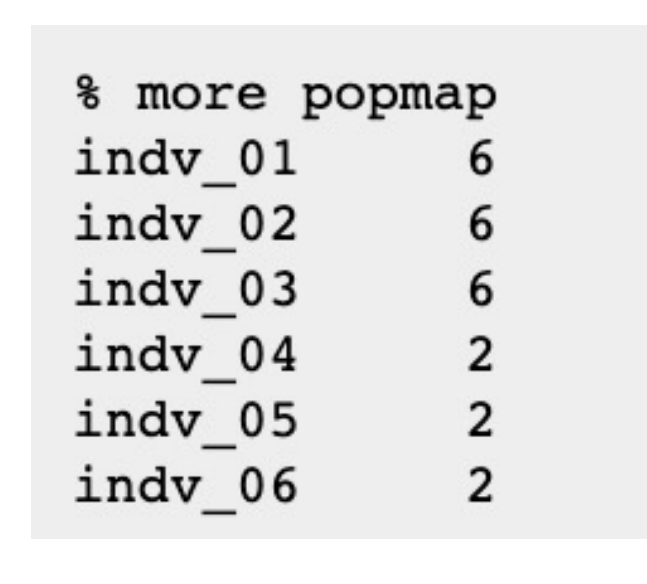

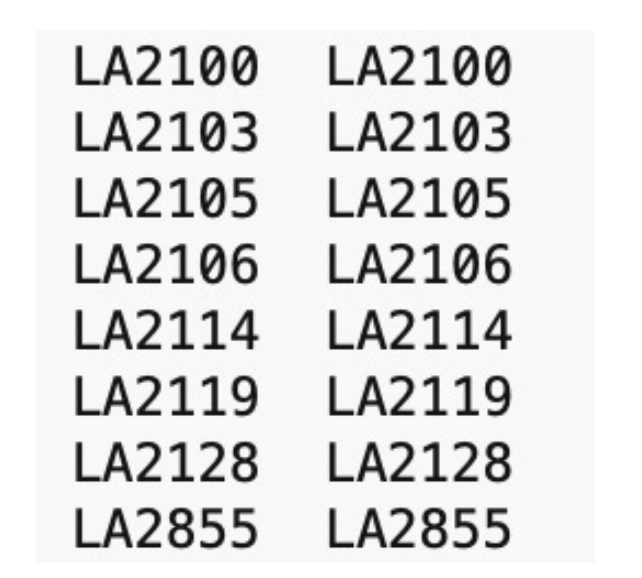

#### Reference based RAD-Seq

- Wet lab preparation same as for *de novo* approach
- Need to have some form of reference genome to map reads to
- Helps make sure nonhomologous loci are not collapsed

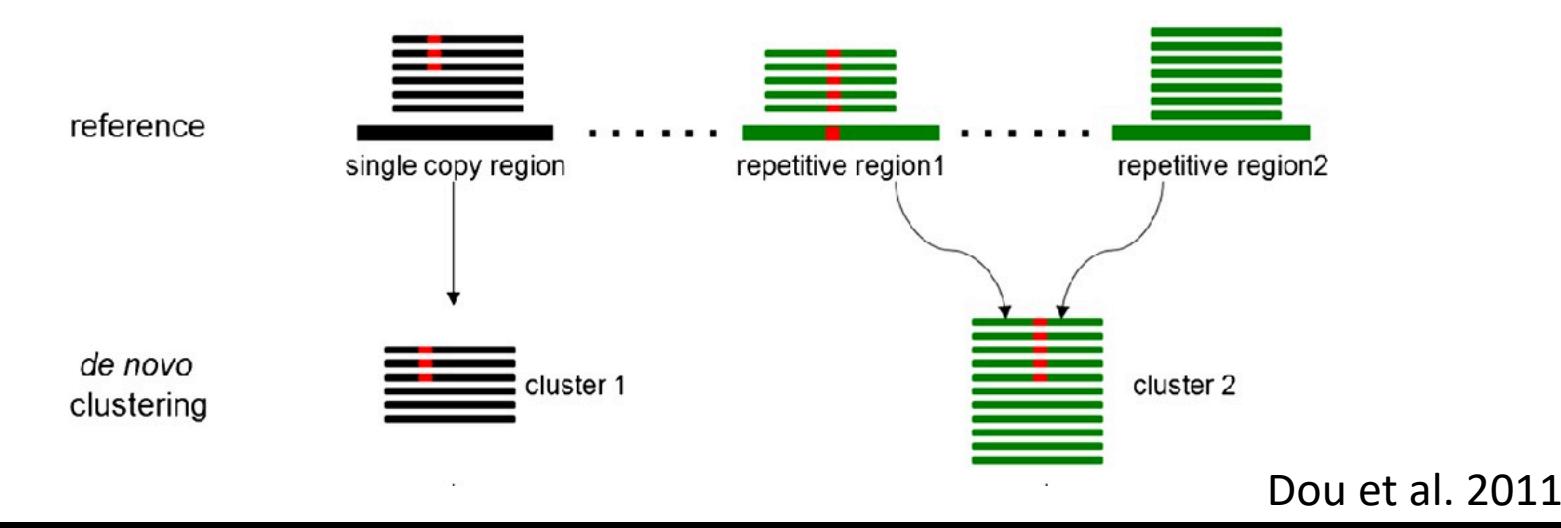

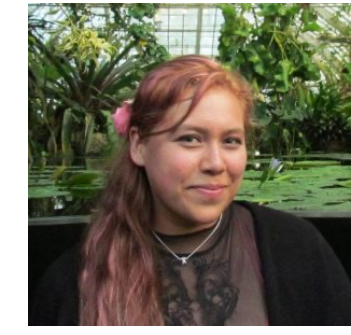

#### Adriana Hernandez

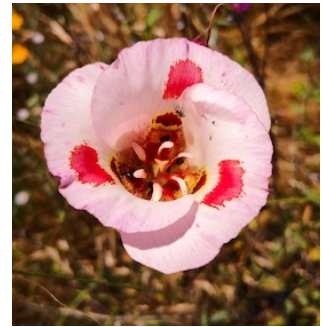

*Calochortus venustus* Estimated genome size of 5.5 GB

#### Does a reference genome help?

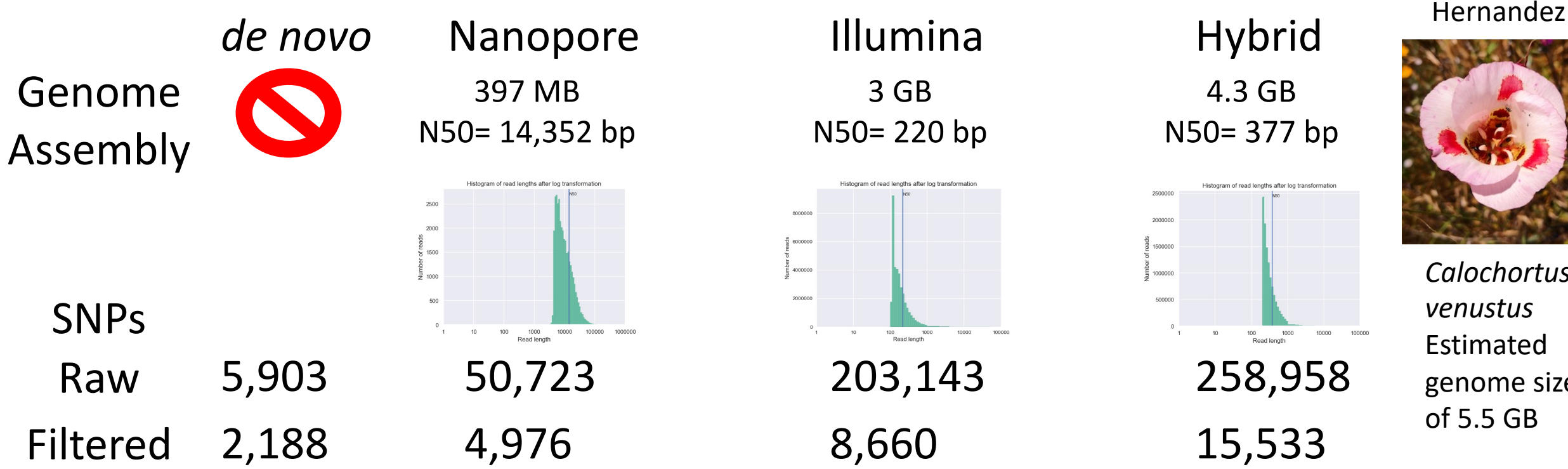

Even a poor draft genome increases the ability to call SNPs

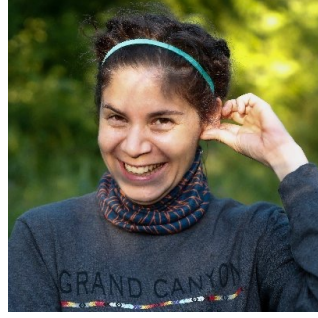

#### Lorena Villanueva

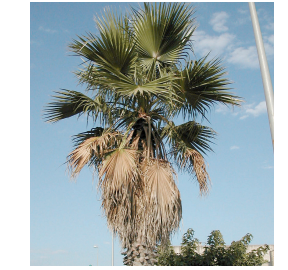

*Washingtonia filifera*

## Does a reference genome help?

SNPs

- For many analyses having an outgroup is helpful if not necessary
- If the outgroups are quite distinct genetically calling SNPs in *de novo* framework may leave them out
- Some concern that using a reference my lead to some bias

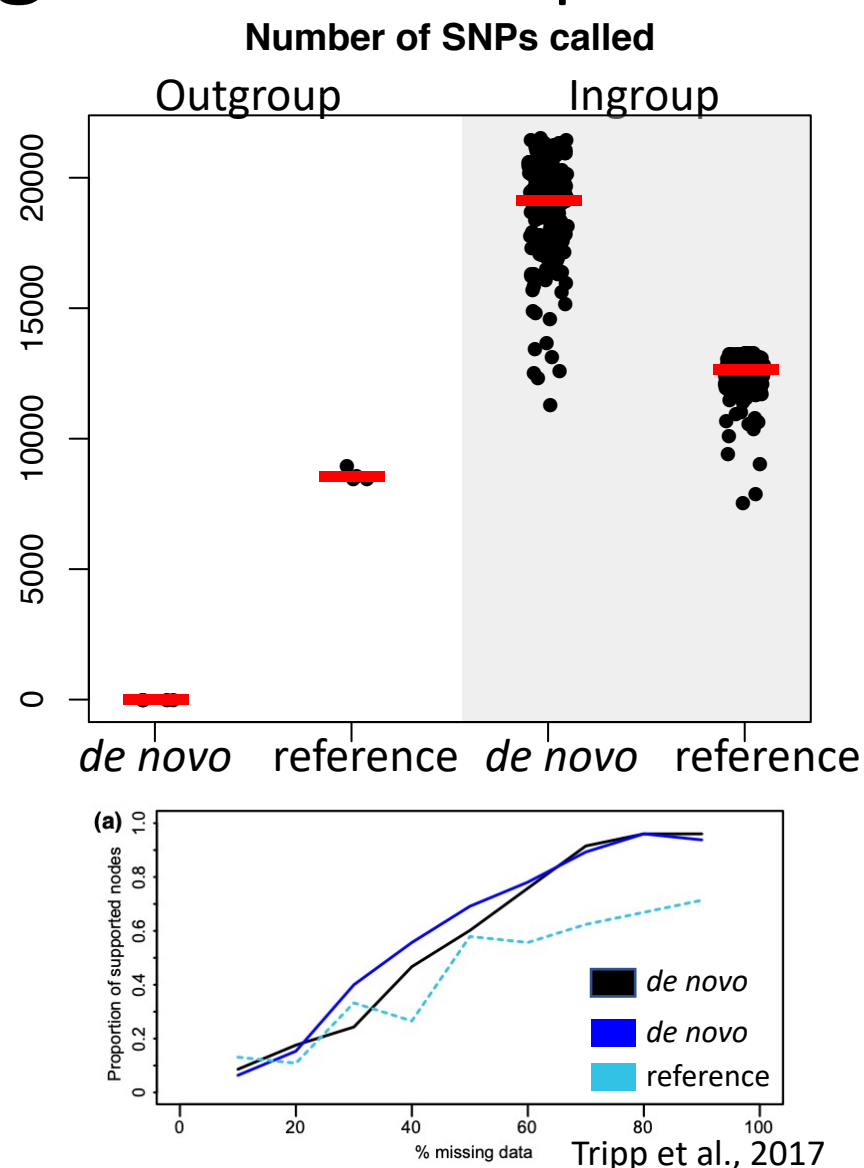

#### How do I get a reference

- Assemble your own using short- and long-read [sequencing data](https://github.com/bcbc-group/Botany2020NMGWorkshop) 
	- 50X Illumina:
		- $50Gb \times $26.5/Gb = $1,325$
- For a 1GB genome• 50X nanopore:
	- 50Gb x \$40/Gb  $= $2,000$

\$3,325

• Organized a collaborative workshop covering g assembly and annotation at Botany 2020

https://github.com/bcbc-group/Botany2020NM

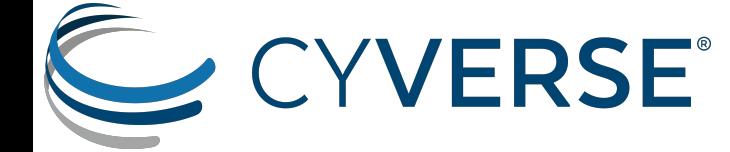

#### Reference based RAD-Seq

- Map reads to reference
- refmap.pl -> specify bam files and population map

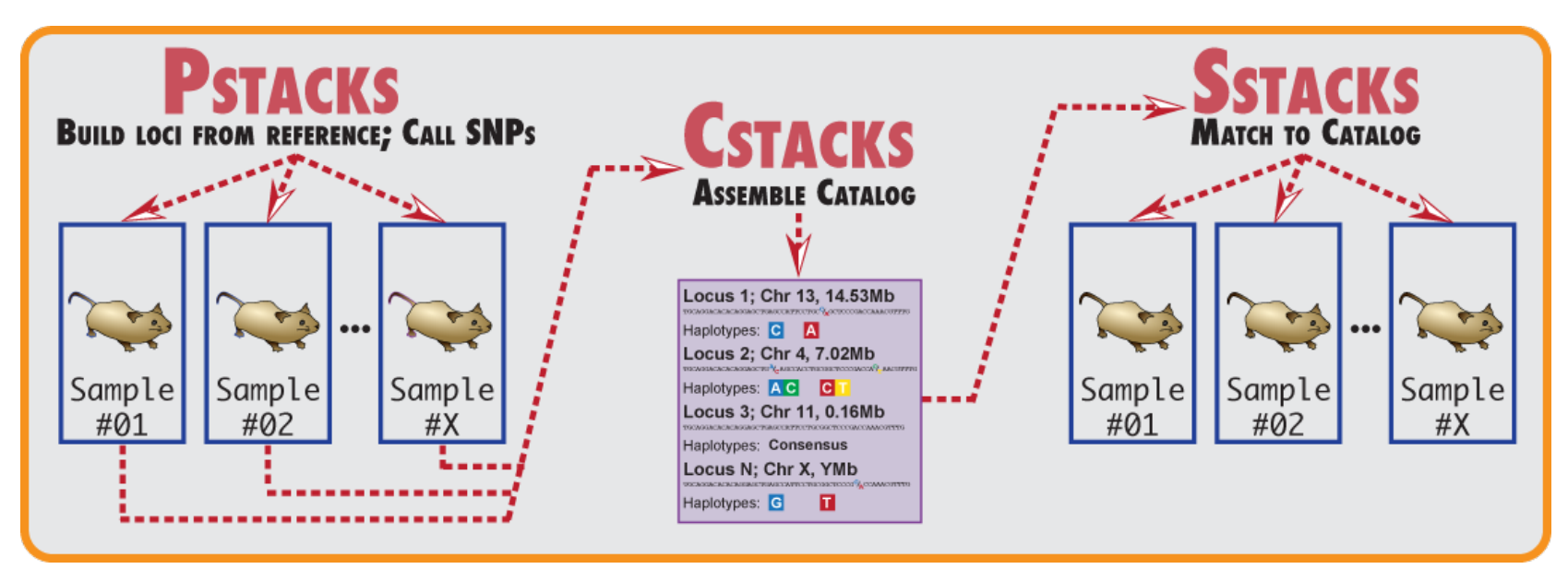

• Take aligned reads and calling SNPs in each locus, then make catalog and match loci based on genomic location not sequence similarity

Stacks user manual

#### Reference based RAD-Seq code

~/stacks/2.X/bin/ref\_map.pl --samples sorted\_bam\_files/ --popmap population\_map.txt -o ref\_wrapper/ -T 8

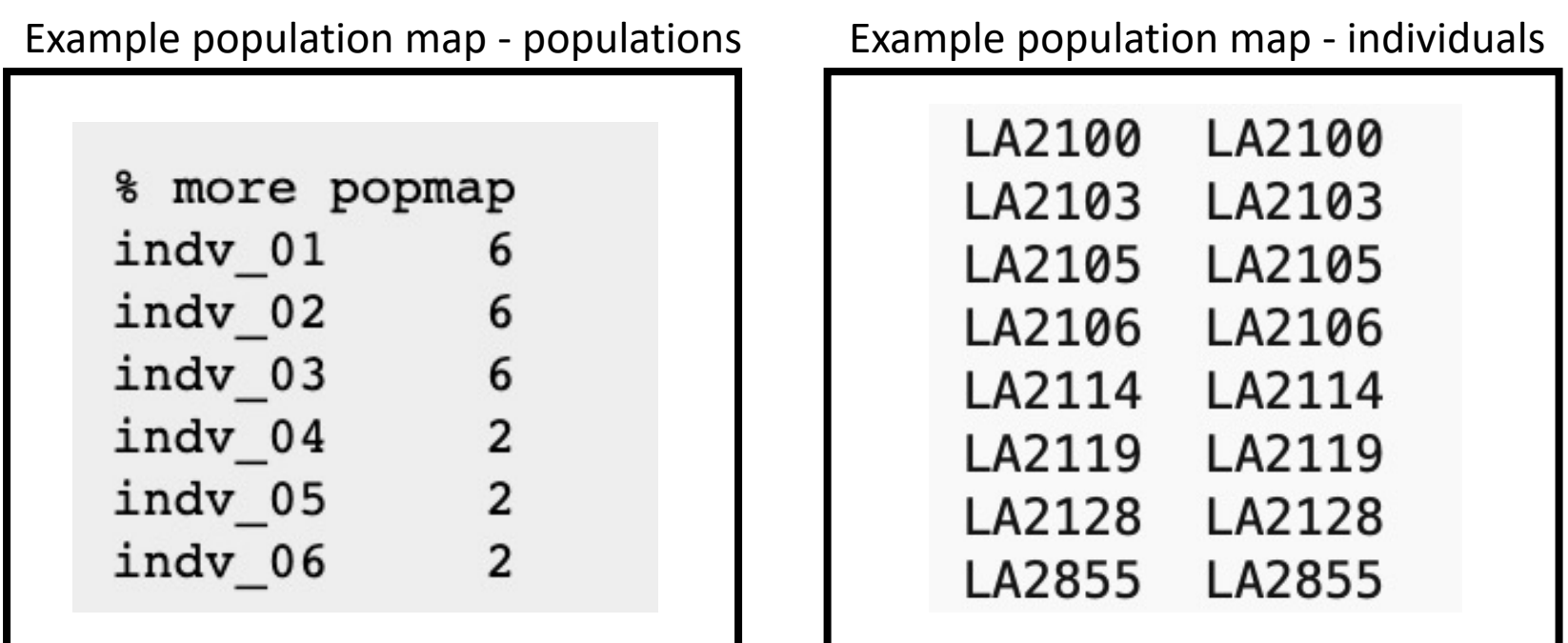

#### Read mapping is often overlooked

- Many different options for mapping genomic data to a reference include BWA MEM, minimap2, bowtie, etc.
- "the portion of reads that can be mapped is one factor, but not necessarily the most appropriate one"
- BWA MEM often performs the best in comparisons
- To save computation space, convert SAM to BAM

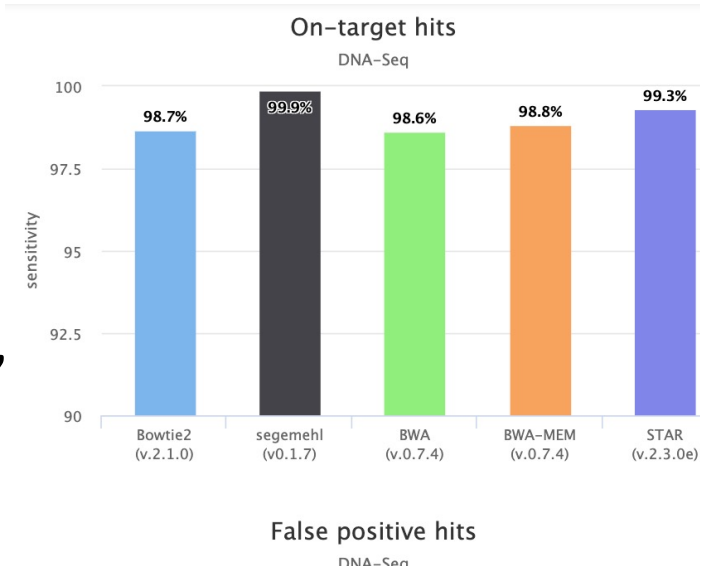

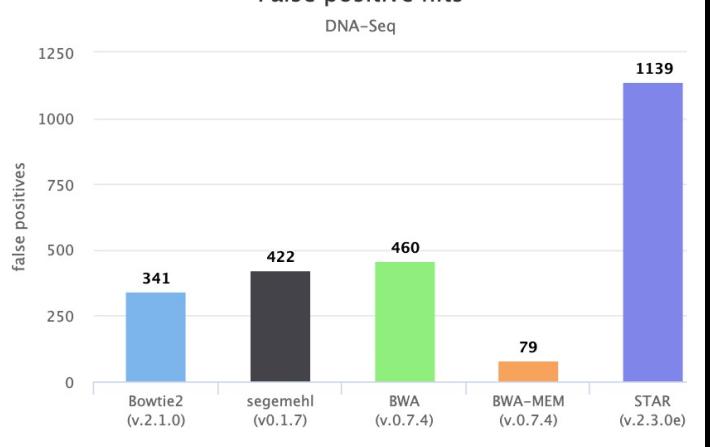

http://merenlab.org/2015/06/23/comparing-different-mapping-software/ Changer Computers and Computers and Computers and Computers and Computers and Computers and Computers and Computers and Computers and Computers and Compu

#### BWA MEM code

• Need to index the fasta file first to specify genetic coordinates

bwa index Genome\_assembly.fasta

- Map reads from each sample to the reference using Read Group(RG) information for easy identification of samples
	- ID: is unique identifier of the samples
	- SM: is the sample name
	- PL: is the sequencing equipment
	- PU: is the run identifier
	- LB: is the library count

bwa mem -t 8 -R "@RG\tID:Sample1\_A01\tSM:Sample1\tPL:HiSeq\tPU:HTNMKDSXX\tLB:RNA-Seq" Genome assembly.fasta Sample1\_R1.fastq.gz Sample1\_R2.fastq.gz > Sample1.sam Genome **Forward Read** Reverse Read SAM file as output

#### Hyb-Seq and Genome resequencing

- No shortage in available programs or comparisons between programs
- Differences include maximumlikelihood vs Bayesian
- Haplotype vs site based

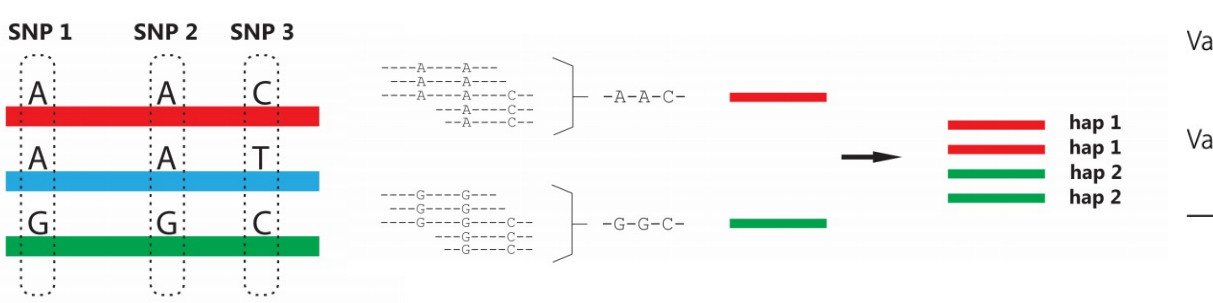

#### Commonly used programs

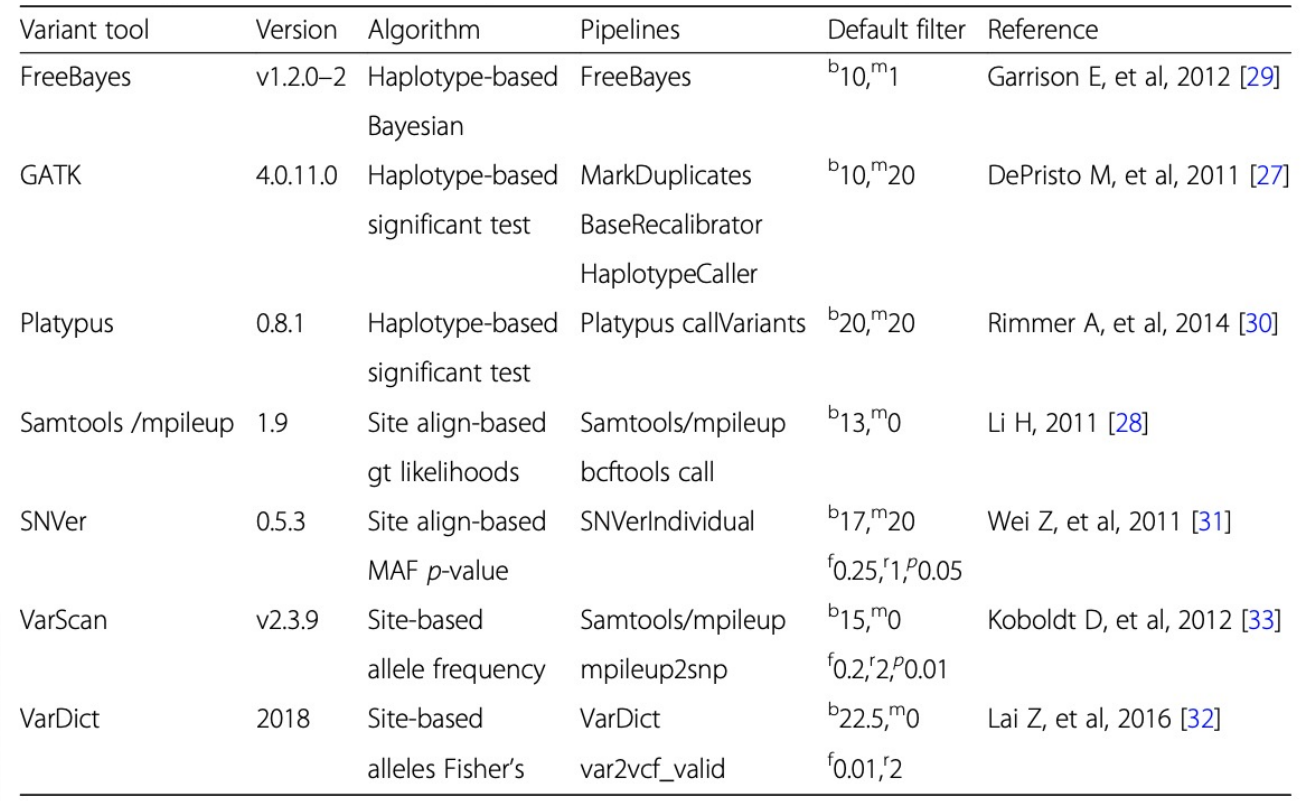

Yao et al., 2020

Bourke et al., 2018

#### Which SNP caller to use?

- **All SNP callers are NOT created equal**
- FreeBayes, GATK, and Samtools/mpileup had the lowest number of missed calls
- FreeBayes, VarScan and VarDict were most sensitive to unique calls
	- High sensitivity could result in a higher false positive rate
- Testing for true positives Samtools/mpileup called 81%, while GATK called 78.1% and FreeBayes called 77.7%

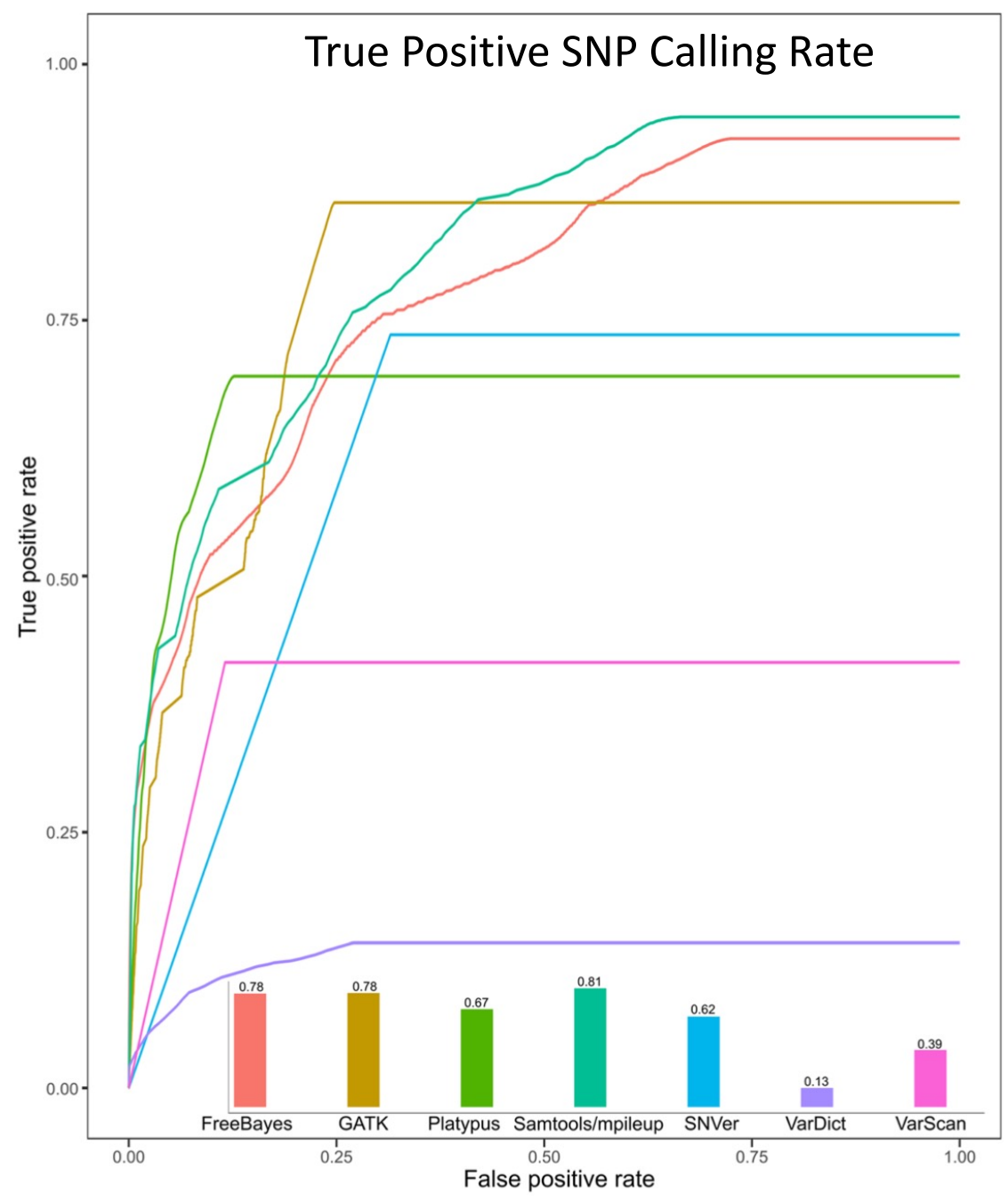

Yao et al., 2020

#### Which SNP caller to use?

- **All SNP callers are NOT created equal**
- In many comparisons BWA MEM + GATK found to be the best for most genomes
- For complex genomes such as the large, polyploid wheat genome, BWA MEM + Samtools/mpileup is recommended

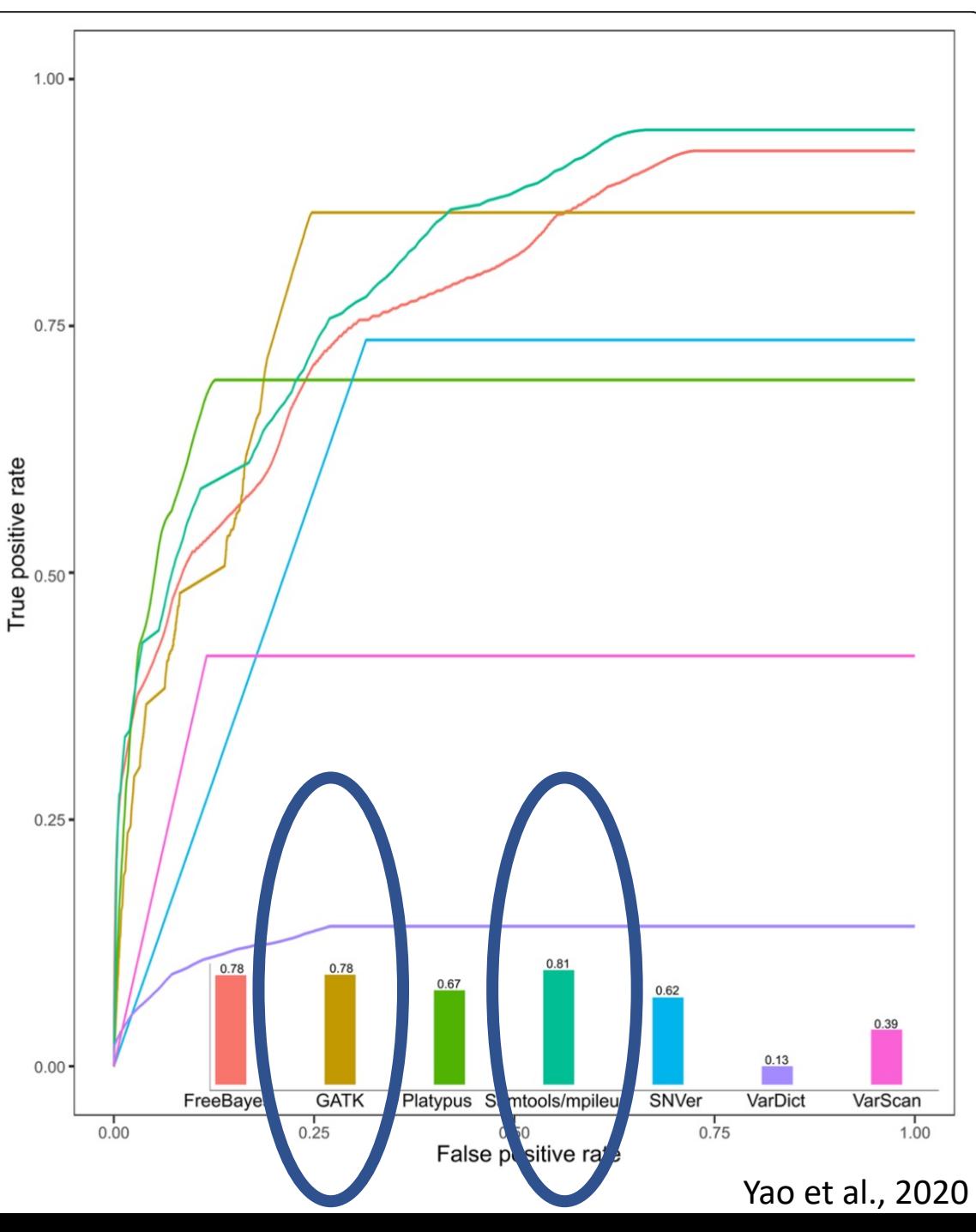

#### GATK

• GATK Best Practices: https://gatk.broadinstitut us/sections/360007226651-Best-Practices-Wo

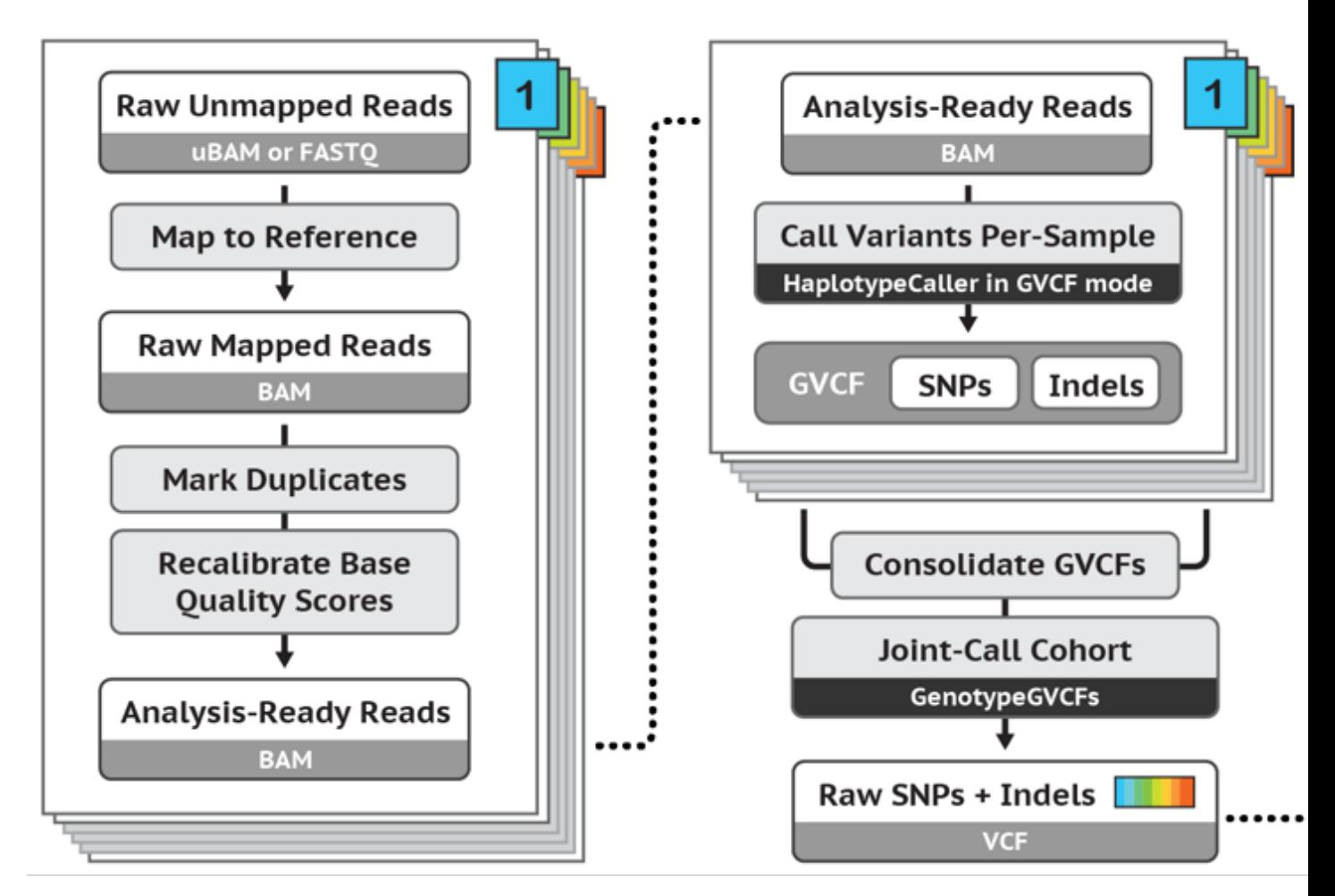

#### GATK code

• Prep the reference similar to how we did for BWA MEM

gatk CreateSequenceDictionary -R Genome\_assembly.fasta -O Genome\_assembly.dict

samtools faidx Genome\_assembly.fasta

• Each sample that was mapped to the genome will need to be indexed then call SNPs and indels via local re-assembly of haplotypes

samtools index Sample1.bam

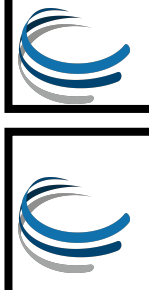

C

gatk HaplotypeCaller -R Genome\_assembly.fasta -I Sample1.bam -O Sample1.g.vcf.gz -ERC GVCF

#### GATK code continued

- We technically have now called SNPs on each sample but only the variants for each sample individually
- We want a file representing all individuals and all variants
- Need to combine the files and the do joint genotyping

gatk CombineGVCFs -R Genome\_assembly.fasta -V samples.list --output All samples combined.g.vcf.gz

gatk GenotypeGVCFs -R Genome\_assembly.fasta --variant All\_samples\_combined.g.vcf.gz --output All\_samples\_variants.vcf.gz

#### Resulting file - Variant Ca

Formatt and info about w included each scc

Each cor and how they are

**Each line** variant,  $\epsilon$ column i

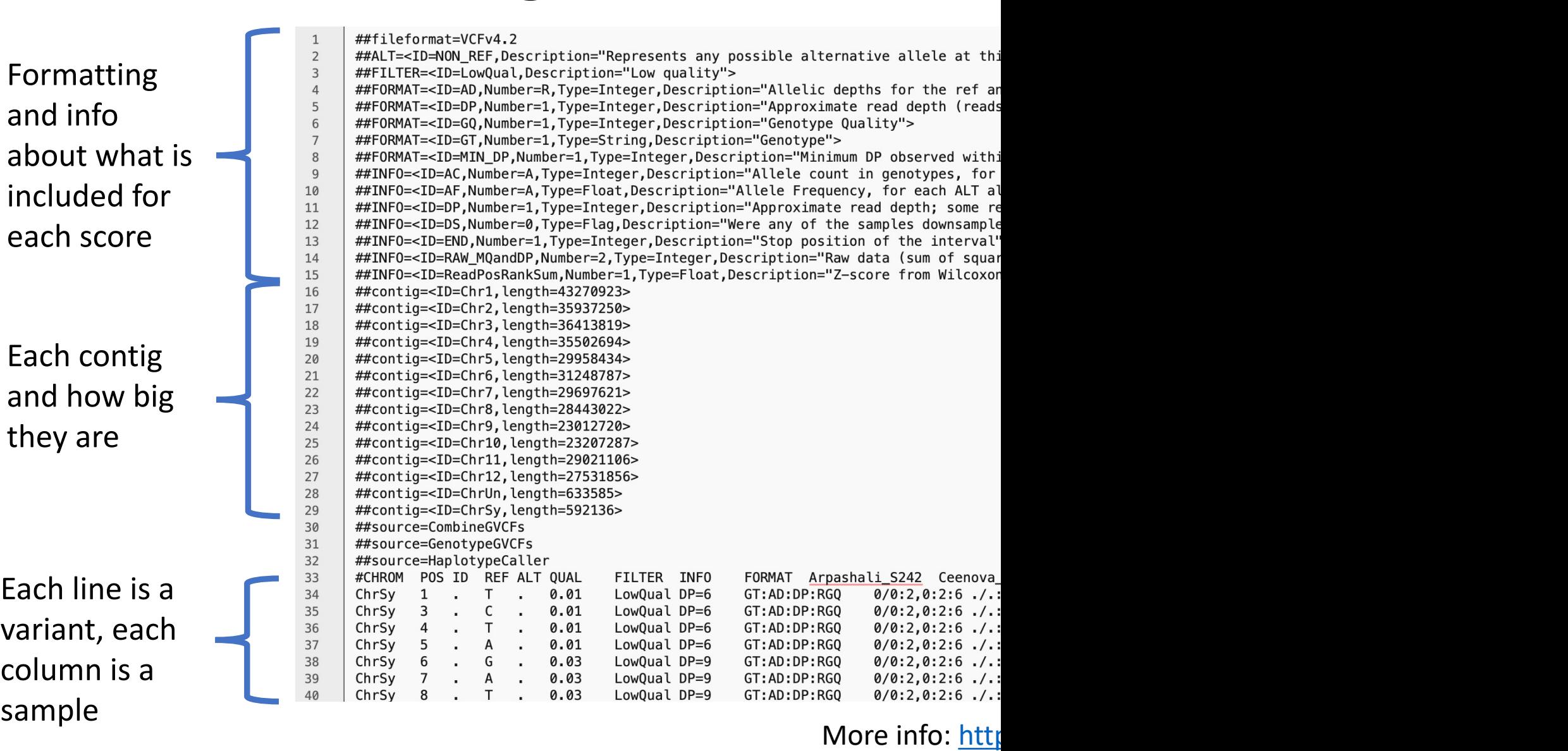

ar

 $a<sup>1</sup>$  $r\epsilon$ 

#### GATK CyVerse Discovery Environment

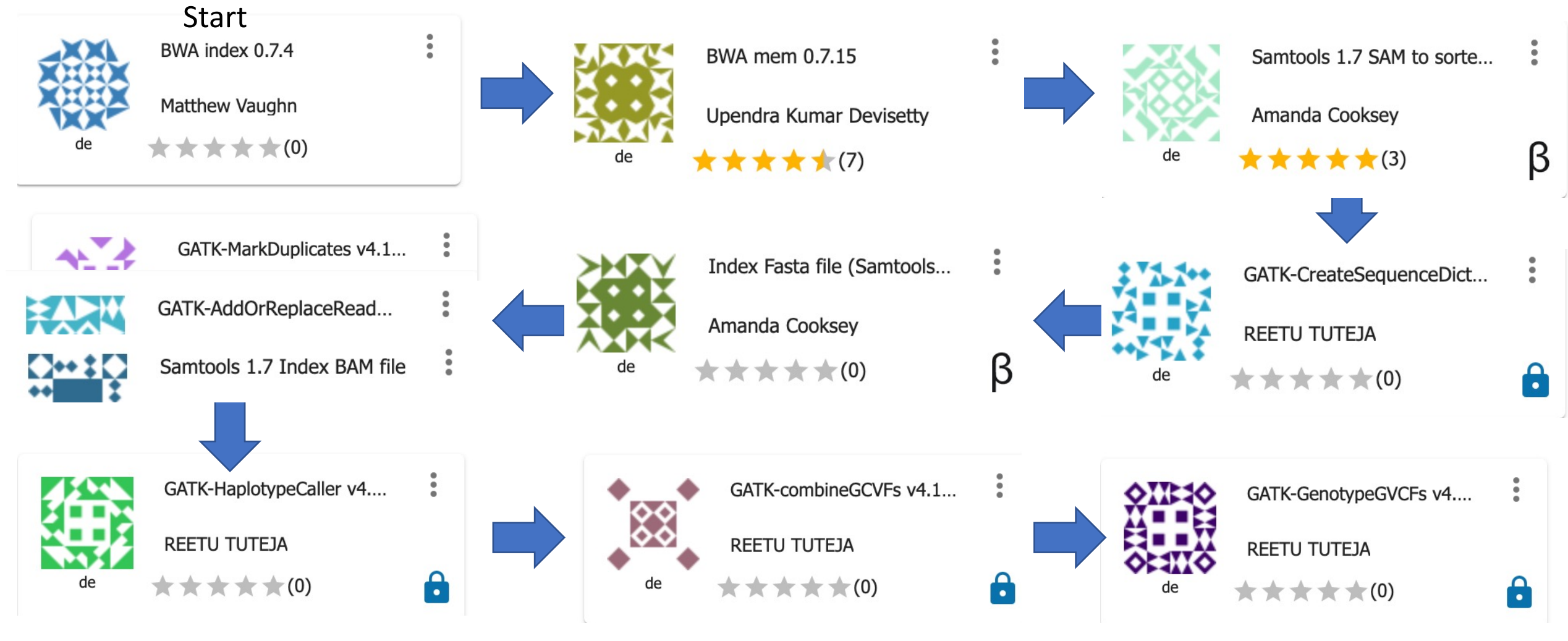

• Limited resources: 8 CPU and 16 GB RAM

#### Possible issues with GATK

- Can be a difficult program to learn, however there is an extensive and active discussion board and tutorials available
- Scalability Using more threads/processors doesn't always speed up analyses
- Version issues are real
	- When updates come out, some commands change with little documentation
	- Need to look at the updated tutorials from the Broad Institute

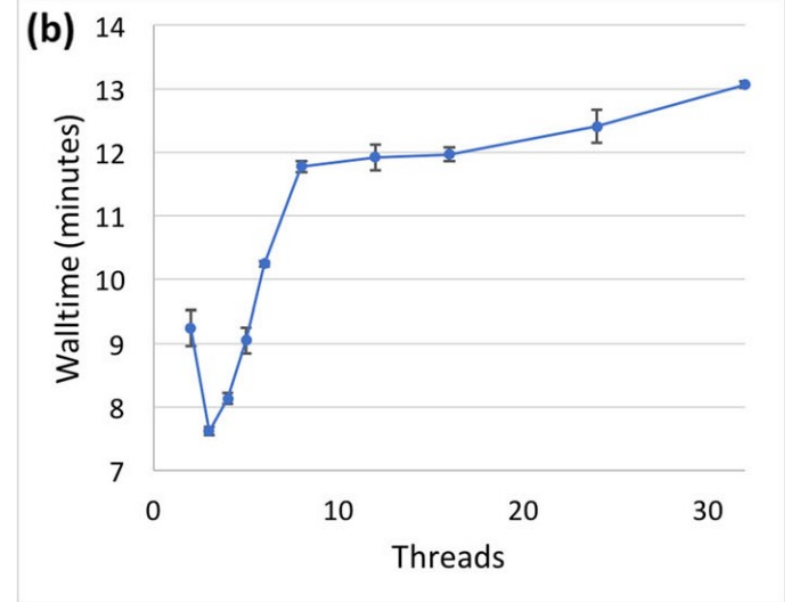

Heldenbrand et al., 2019

# Filtering data

- VCFtools
	- Easy to implement; not very picky on specific formation
	- Limited to options, but a clear user manual
	- Can be slow on large data sets (hundreds of taxa and SNPs)
	- Cannot handle polyploid data
- BCFtools
	- Harder to implement for basic filtering, but more powerfully
	- Much faster with large data sets and can handle pol
	- Actively supported and distributed alongside Samto
- GATK methods: https://gatk.broadinstitute.org/<br>us/articles/360035890471-Hard-filtering-germling-

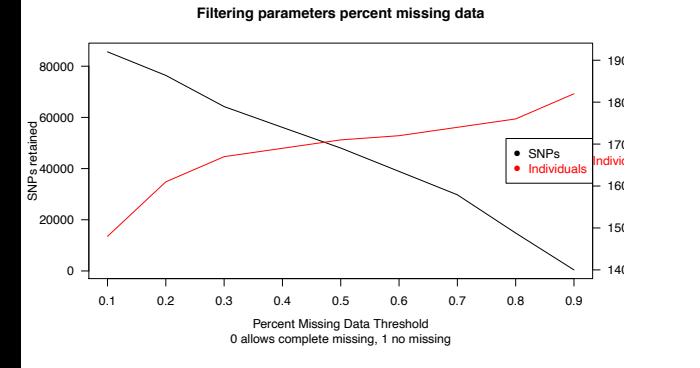

#### VCFtools code

• If you wanted to keep only sites that were biallelic sites, at most 50% missing data, a read depth between 3-30x coverage, and a minor allele frequency of at least 5%

vcftools --vcf original.snps.vcf --max-missing 0.5 --min-alleles 2 --max-alleles 2 --min-meanDP 3 --max-meanDP 30 --maf 0.05 **--recode --recode-INFO-all** --out Filtered\_SNPs

• Also very easy to in VCFtools to report read depth for each individual and percent of missing data

> vcftools --vcf Filtered\_SNPs.recode.vcf --depth vcftools --vcf Filtered\_SNPs.recode.vcf --missing-indiv

#### CoGe (Comparative Genomics)

- Over 54,000 genomes from 20,515 stored, with most available to the public
- Can upload our resulting VCF file and visualize where the SNPs occur
- Many other options that can be done but that is for a different workshop

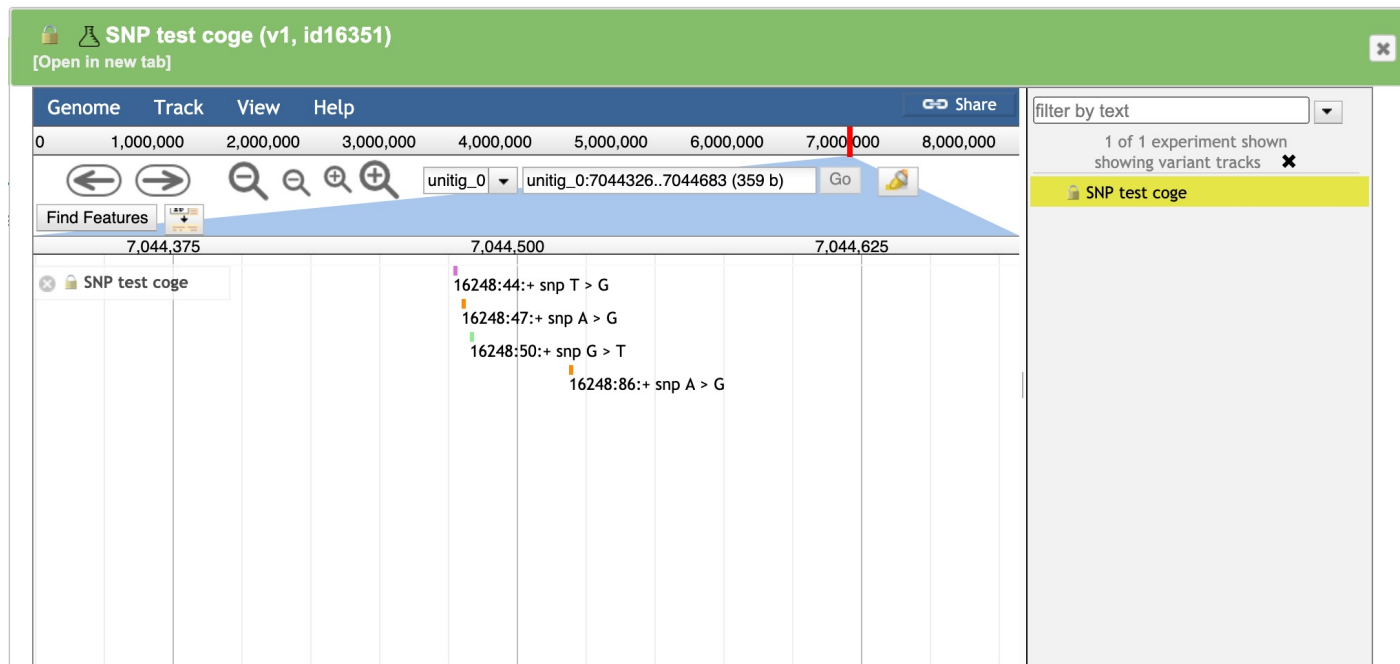

# GitHub tutorial with *U*

- SNP calling walkthrough available: https://github.com/jblandis/AG2PI\_SNP\_Workshop\_M
- Incorporates publicly available data using a high-c genome assembly and RNA-Seq data for multiple
	- Bladder, leaf, rhizoid, and stem
- Small data set that can be run on a local machine
- Examples for command line and Discovery Environ
- SNP calling using both Stacks and GATK
- Filtering and PCA using SNP data

# More Downstream Ar<br>CYVERSE<sup>®</sup> Tools <sub>v</sub> Learn  $\sim$ Collaborate v

#### Webinar: Got Variants? Do Downstream Analyses f **Studies**

February 5, 2021 | Virtual

10am Pacific | 11am Mountain | 12noon Central | 1pm Eastern

https://github.com/bcbc-group/CyVerse\_Var

#### Conclusions

- Every project may demand a modified SNP calling approach
- Things that may influence your methods may be large genomes, polyploidy events, availability and quality of a reference genome
- SNP filtering in some ways is an art; each data set should be explored to see what happens when adjusting parameters
- Hopefully this is a good start on the SNP calling journey but there are many intricacies to each of these programs along the way

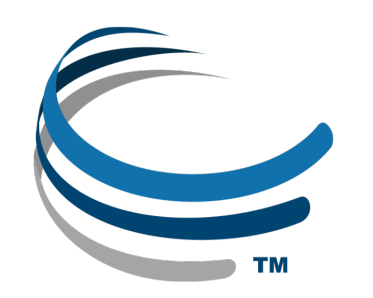

CyVerse is supported by the National Science Foundation under Grants No. DBI-0735191, DBI-1265383 and DBI-1743442.

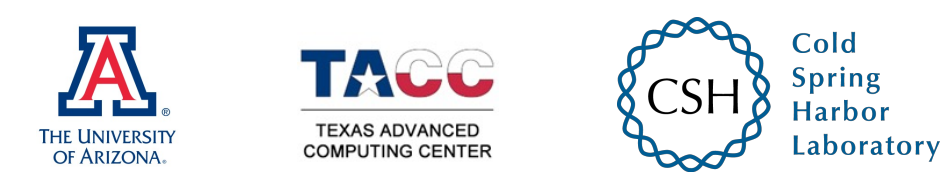